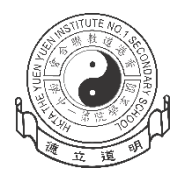

香港道教聯合會圓玄學院第一中學

家 長 通 知 書 <sup>第</sup> P403/23/15 <sup>號</sup>

敬啟者:

## 鼓勵家長安裝 **eClass Parent App** 的安排

本校已全面使用「eClass Parent App」手機程式作為校方通訊軟件,並利用 手機程式發出訊息和通告,與家長們保持良好溝通。

手機程式「eClass Parent App」功能齊備,可隨時查閱學生考勤及繳費紀 錄。透過即時訊息、學校宣佈、電子通告、校曆表等功能,讓校園資訊全面流 通,建構更緊密溝通橋樑。

隨本函謹附(1) eClass Parent App 功能介紹 及 (2)下載及安裝指引。如對上 述事項有任何查詢,請致電本校 3895 3715 與資訊科技教育主任尹世澤老師聯 絡。

此致

學生家長

校長 簡偉鴻 ぎんじゅつ 謹啟

二零二四年七月十一日

(1) **eClass Parent App 功能介紹 -** 全新的家校通訊模式,自動連結至考勤及繳費管理系統,家長 利用手機可以隨時查閱子女的考勤紀錄、繳費資料等,即時掌握多名子女於不同班級的情況。 **<https://www.eclass.com.hk/product/eclass-parent-app/>**

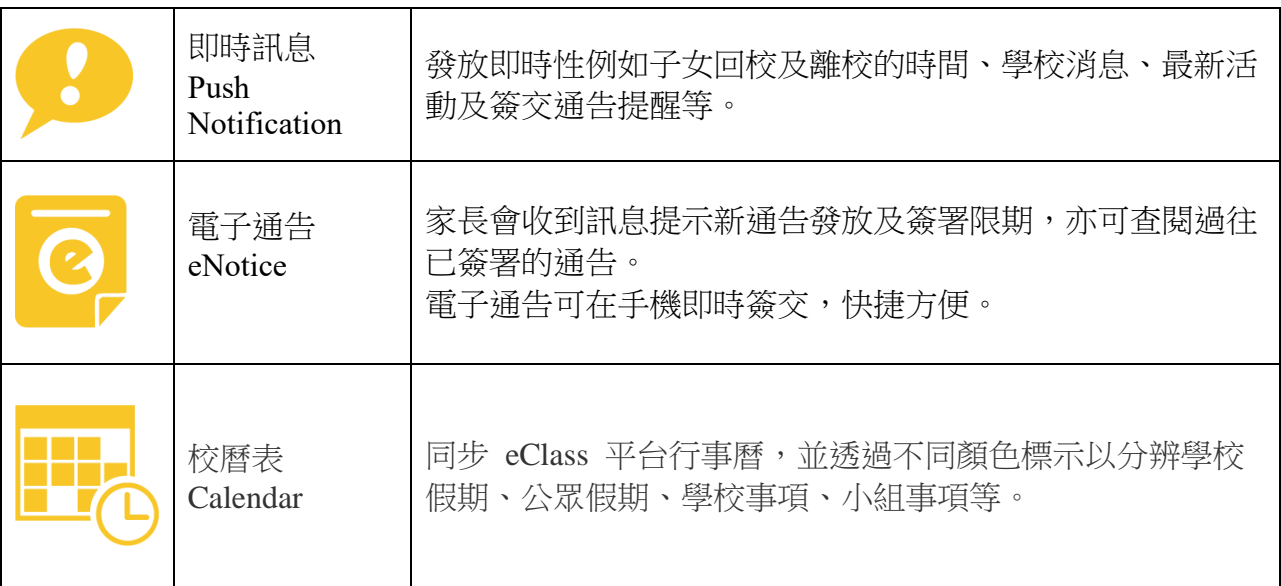

## **(2) eClass Parent App** 下載及安裝指引

## **1.** 下載及安裝 **eClass Parent App**

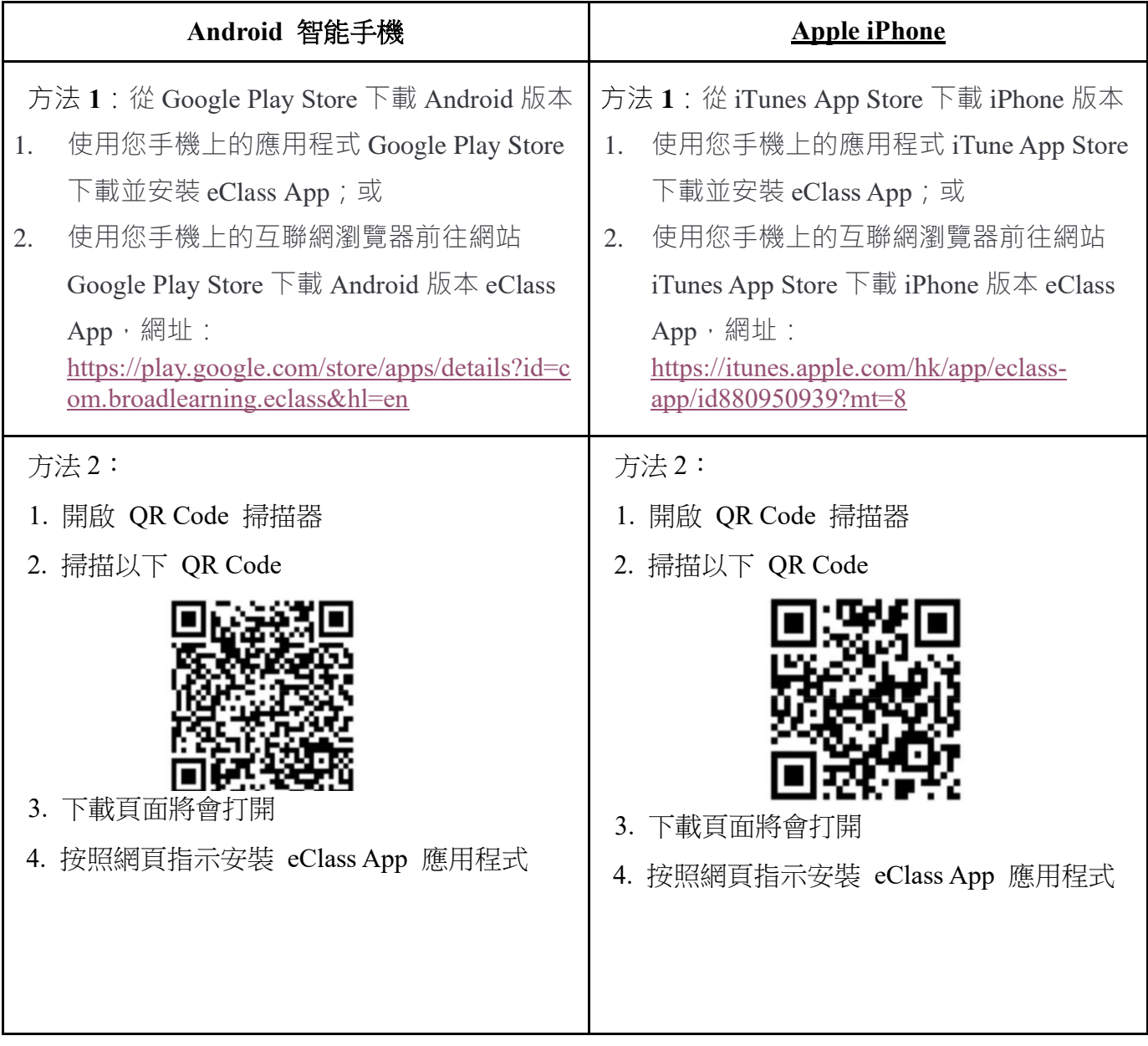